## A<sup>2</sup>Z Personnel-Hamilton, Inc.

www.a2zpersonnel.net

842 South 1st Hamilton, MT 59840 406-363-0723 · Fax 406-363-0714 jaime@a2zpersonnel.net

115 West 3rd, #106 Stevensville, MT 59870 406-777-1662 · Fax 406-777-1664 jaime@a2zpersonnel.net

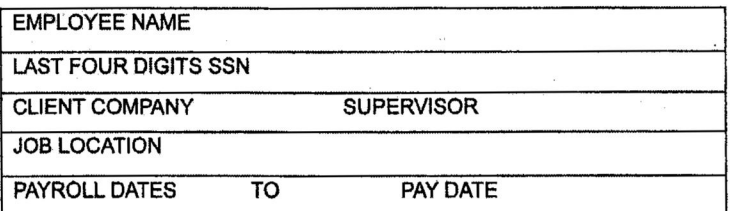

**Assignment Continuing Q** YES  $\square$  NO

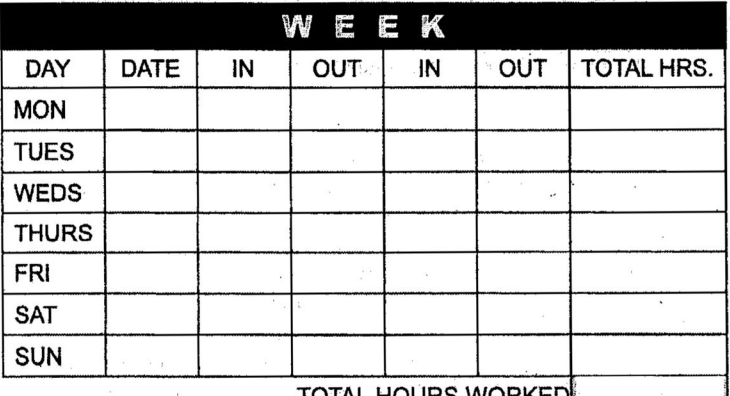

**IOTAL HOURS WURKEI** 

EMPLOYEE: I certify that I worked the hours on this time card and sustained/did not sustain any injuries. Circle one or time card will not be accepted! You will not be paid unless this is signed by you and Client Company.

Employee Signature:

IF YOUR TIME CARD IS LATE. YOUR PAYCHECK WILL BE LATE.

CLIENT: I, as agent for client company, certify that the above named employee worked satisfactorily and accept the terms and conditions on the reverse side of this time card.

**Client Signature:** 

Date:

## CLIENT COMPANY: DO NOT ADVANCE MONEY

**WHITE: CLIENT** YELLOW: A'Z PERSONNEL PINK: EMPLOYEE